$<<$ Final Cut Pro 5

 $<<$ Final Cut Pro 5

, tushu007.com

- 13 ISBN 9787121029981
- 10 ISBN 7121029987

出版时间:2006-9

页数:506

字数:600000

extended by PDF and the PDF

http://www.tushu007.com

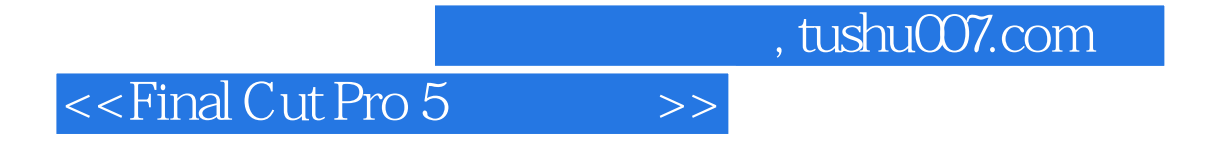

Final Cut Pro5

Final Cut Pro5

## , tushu007.com  $<<$ Final Cut Pro 5

Diana Weynanad Weumamd Training International Weynand Training International entity of the control of the control of the control of the control of the control of the control of the control of the control of the control of the control of the control of the control of t

Diana ABC Barbara Walters 她曾因为PBC

 $,$  tushu007.com

## $<<$ Final Cut Pro 5

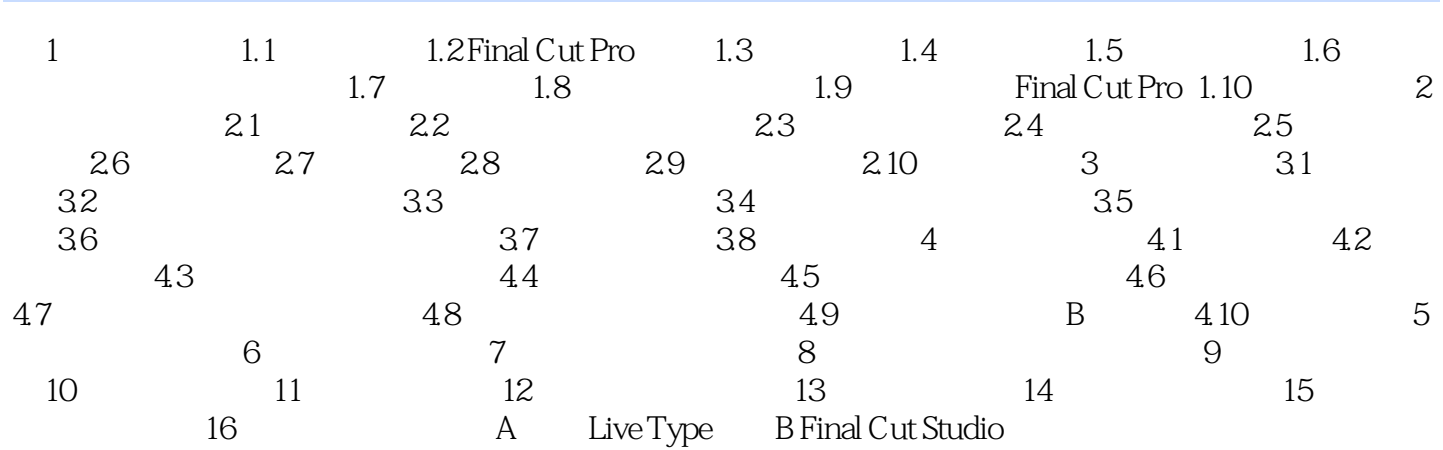

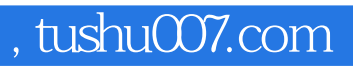

## $<<$ Final Cut Pro 5

本站所提供下载的PDF图书仅提供预览和简介,请支持正版图书。

更多资源请访问:http://www.tushu007.com